# C++ Language Basics Summer School - 2010 Lecture 1

<span id="page-0-0"></span>Indian Institute of Technology, Kanpur

May 12, 2010

K ロ ▶ K @ ▶ K 할 ▶ K 할 ▶ | 할 | © 9 Q @

Outline

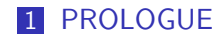

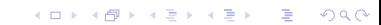

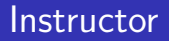

- **Who? Shaktimaan Singh Sengar**
- <span id="page-2-0"></span>Where? 4<sup>th</sup> Year Undergraduates Department of Computer Science and Engineering IIT Kanpur

**K ロ ▶ K @ ▶ K 할 X X 할 X 및 할 X X Q Q O** 

## Course Details

The objectives of this course are:

- **Example 20** Learning to solve problems algorithmically
	- **Algorithm is an effective method for solving a problem** expressed as a finite sequence of instructions

- **EXECUTE:** Learning to convert programs into algorithms
- **Learning a basic programming language**  $C++$

[C++ Language Basics Summer School - 2010](#page-0-0) **L** PROLOGUE

### Books and references

- $C_{++}$ : The Complete Reference, 4th Edition by Herbert Schildt
- $\blacksquare$  The C++ Programming Language by Bjarne Stroustrup

K ロ ▶ K @ ▶ K 할 > K 할 > 1 할 > 1 이익어

- **Online tutorials** 
	- http://www.cplusplus.com/doc/tutorial

[C++ Language Basics Summer School - 2010](#page-0-0) PROLOGUE

### **Basics**

### Why Computers?

K ロ ▶ K @ ▶ K 할 ▶ K 할 ▶ | 할 | © 9 Q @

### **Basics**

### Why Computers?

- A computer can carry out any computational task.
- **Computation is a process following a well-defined model.** 
	- **■** E.g. computing the value of  $(a + b) * (c + d)$ .
	- E.g. computing the minimum of n numbers.
- If has been formally proved that given sufficient memory and time a computer can carry out any computational task.

### Why programming languages?

### Why programming languages?

- We need a medium to interact with computers.
- $\blacksquare$  Need to write program in such a way that they can be understood by the computer.

K ロ ▶ K @ ▶ K 할 > K 할 > 1 할 > 1 이익어

### Why programming languages?

- We need a medium to interact with computers.
- Need to write program in such a way that they can be understood by the computer.
- **Program is a sequence of instructions written to perform a** specified task for a computer.
- **Program's instructions are executed in a central processor.**
- The program has an executable form which is executed by the CPU.
- **The same program has a human-readable source code form.**
- The human-readable source code when compiled gives the executbale form.

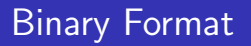

In computer everything is stored in the binary format (a string of  $0$ 's and  $1$ 's)

K ロ ▶ K @ ▶ K 할 > K 할 > 1 할 > 1 이익어

- The computer has components who can only understand in the binary format.
- Binary represtation of 7 is 0000111 and of 9 is 0001001.

## Programming Languages

The programming languages are broadly classified into two categories

- **Low Level Programming Languages:** 
	- **Small or nonexistent amount of abstraction**
	- Close to the hardware.
	- Examples: Assembly Language, Machine Language.
- **High Level Programming Languages:** 
	- **Strong abstraction from the details of the computer**

- **More user friendly.**
- **Need for an compiler**
- Examples:  $C, C++, Java, Haskell.$

# **Compiler**

- A computer program which translates source code to target code.
- **Takes a High Level Language as input.**
- **The Translates it into the Low Level Language which it gives as** output.
- Compiles the whole code at a time and converts it into an excutable object file (.o file).
- **All the syntax and memory referencing errors are detected in** the compilation phase.

# $C++$  Basics

- $\blacksquare$  C++ programs are saved with extensions .C, .cc, .cpp, .cxx depending on the platform you are working on.
- Gompile using  $g++$  compiler:  $g++$  first.cc -o first
- $\blacksquare$  Here first.cc is the name of the program file.  $\lnot$  converts it into the object file named first.o
- $\blacksquare$  To run the program:

Type ./first at the command prompt.

**Those working on windows can use a developer's platform like**  $devC++$ .

**K ロ ▶ K @ ▶ K 할 X X 할 X 및 할 X X Q Q O** 

```
// My first program in C_{++}. This acts as a comment.
#include \ltiostream>using namespace std;
int main ()
{
cout <<"Hello World!";
return 0;
}
Output of the given program will be: Hello World.
```
- **Example 1** Lines beginning with a hash sign  $(\#)$  are directives for the preprocessor.
- **Tells the program to include iostream standard file which** includes the declaration of basic input output commands.

- **Lines beginning with a hash sign**  $(\#)$  are directives for the preprocessor.
- **Tells the program to include iostream standard file which** includes the declaration of basic input output commands.
- $\blacksquare$  int main() corresponds to the beginning of the definition of the main function.
- **The main function is the point by where all**  $C++$  **programs** start their execution, independently of its location within the source code.

4 D > 4 P + 4 B + 4 B + B + 9 Q O

- $\blacksquare$  The word main is followed in the code by a pair of parentheses () as this is a function declaration.
- $\blacksquare$  The line cout  $<<$ "Hello World!"; is a statement.
- q cout is the name of the standard output stream in  $C_{++}$ . The entire statement aims to insert a sequence of characters into this stream.
- Notice that the statement ends with a semicolon character  $($ ;) which marks the end of a statement in  $C_{++}$ .

- **The return statement causes the main function to finish which** must be followed by a 0.
- $\blacksquare$  A return code of 0 for the main function is generally interpreted as the program worked as expected without any errors during its execution.
- We could have written the entire main function in a single line: int main () { cout <<"Hello World!"; return 0; }

## **Comments**

Comments are parts of the source code disregarded by the compiler. They simply do nothing.

**KORK ERKER ADE YOUR** 

 $\blacksquare$  //line comment

 $\blacksquare$  /\*block comment\*/

```
/* My first program in C++with more comments */.
#include \ltiostream>using namespace std;
int main ()
{
cout <<"Hello World!"; // print hello world
return 0;// return nothing
}
```